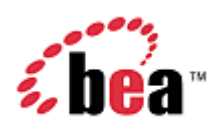

# **BEA WebLogic Mobility Server<sup>™</sup>**

## **Supported Configurations**

Version 3.5 September 2006

## **Copyright**

Copyright © 1995-2006 BEA Systems, Inc. All Rights Reserved.

## **Restricted Rights Legend**

This software is protected by copyright, and may be protected by patent laws. No copying or other use of this software is permitted unless you have entered into a license agreement with BEA authorizing such use. This document is protected by copyright and may not be copied photocopied, reproduced, translated, or reduced to any electronic medium or machine readable form, in whole or in part, without prior consent, in writing, from BEA Systems, Inc.

Information in this document is subject to change without notice and does not represent a commitment on the part of BEA Systems. THE DOCUMENTATION IS PROVIDED "AS IS" WITHOUT WARRANTY OF ANY KIND INCLUDING WITHOUT LIMITATION, ANY WARRANTY OF MERCHANTABILITY OR FITNESS FOR A PARTICULAR PURPOSE. FURTHER, BEA SYSTEMS DOES NOT WARRANT, GUARANTEE, OR MAKE ANY REPRESENTATIONS REGARDING THE USE, OR THE RESULTS OF THE USE, OF THE DOCUMENT IN TERMS OF CORRECTNESS, ACCURACY, RELIABILITY, OR OTHERWISE.

## **Trademarks and Service Marks**

Copyright © 1995-2006 BEA Systems, Inc. All Rights Reserved.BEA, BEA JRockit, BEA WebLogic Portal, BEA WebLogic Server, BEA WebLogic Workshop, Built on BEA, Jolt, JoltBeans, SteelThread, Top End, Tuxedo, and WebLogic are registered trademarks of BEA Systems, Inc. BEA AquaLogic, BEA AquaLogic Data Services Platform, BEA AquaLogic Enterprise Security, BEA AquaLogic Service Bus, BEA AquaLogic Service Registry, BEA Builder, BEA Campaign Manager for WebLogic, BEA eLink, BEA Liquid Data for WebLogic, BEA Manager, BEA MessageQ, BEA WebLogic Commerce Server, BEA WebLogic Communications Platform, BEA WebLogic Enterprise, BEA WebLogic Enterprise Platform, BEA WebLogic Enterprise Security, BEA WebLogic Express, BEA WebLogic Integration, BEA WebLogic Java Adapter for Mainframe, BEA WebLogic JDriver, BEA WebLogic Log Central, BEA WebLogic Network Gatekeeper, BEA WebLogic Personalization Server, BEA WebLogic Personal Messaging API, BEA WebLogic Platform, BEA WebLogic Portlets for Groupware Integration, BEA WebLogic Server Process Edition, BEA WebLogic SIP Server, BEA WebLogic WorkGroup Edition, Dev2Dev, Liquid Computing, and Think Liquid are trademarks of BEA Systems, Inc. BEA Mission Critical Support, BEA Mission Critical Support Continuum, and BEA SOA Self Assessment are service marks of BEA Systems, Inc.

All other names and marks are property of their respective owners.

## **Contents**

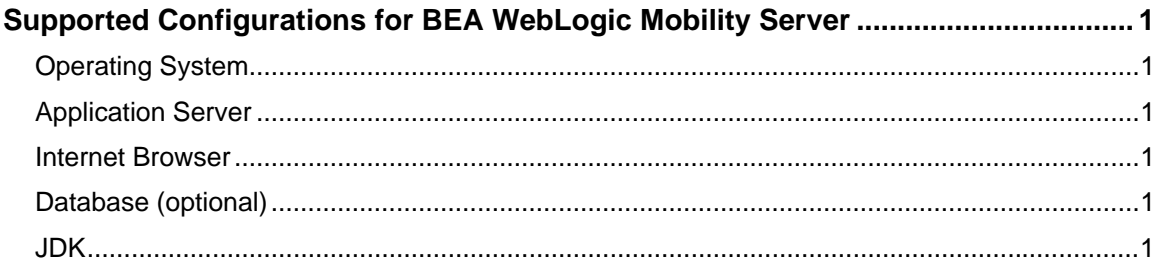

## <span id="page-3-0"></span>**Supported Configurations for BEA WebLogic Mobility Server**

Your system must meet the following requirements to use this product. **Note**: For information on WebLogic Platform supported configurations, see **Supported Configurations** on e-docs.

## *Operating System*

- Microsoft Windows NT4, 2000, 2003
- Sun Solaris 9, 10
- RedHat Linux 2.1, 3.0
- HP-UX 11

## *Application Server*

One of the following application servers is required in order to install and use WebLogic Mobility Server:

- BEA WebLogic platform 8.1 SP2 and above
- BEA WebLogic platform 9.2 and above

## *Internet Browser*

- Netscape 4.75 and above
- Internet Explorer 5 and above

## *Database (optional)*

- Oracle 9i, 10i
- Postgres 7.3.2 and above
- PointBase 4.4
- MySQL 3.53 and above
- SQL Server 2000
- Sybase Adaptive Server Enterprise 12.5
- IBM DB2 Universal Database 8.1

## *JDK*

**Note**: Java JDK/JRE must be on the search path, with JAVA\_HOME set correctly

For WebLogic 8.x:

• Sun JDK 1.4.x or JRockit 1.4.x

For WebLogic 9.x:

• Sun JDK  $1.5.x$  or JRockit  $5.0.x$